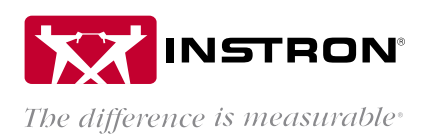

# BLUEHILL® UNIVERSAL API

アプリケーションプログラミングインターフェイス

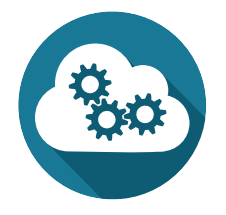

Bluehill Universal のアプリケーションプログラミングインターフェイス (API) により、Bluehill の システム管理者は、さまざまなアプリケーションやデバイスのカスタムインターフェイスを プログラムして、試験前後の動作をコントロールできます。具体的に言えば、API は試験シー ケンスのいくつかのコンポーネントを自動化したり、システムの特定の部分 (エクスポート、 インポート、開始など) を実行するための独自のインターフェイスを作成することができま す。Bluehill API は Bluehill Universal の標準機能に含まれており、標準的な Visual Studio .NET ベー スのプログラミングでアクセスできます。

## 試験の開始前にデータを Bluehill にインポート

試験が始まる前に試験片の寸法またはその他の識別情報を記録する場合があります。これらの値がスプレッドシート または既存のデータベースに保存されている場合は、API を使用して Bluehill Universal に直接転送できます。例えば、 個々の試験前に寸法測定を行わずに、一度に複数の試験片の寸法を測定し、値を入力したスプレッドシートをインポ ートすることができます。

## 外部デバイス、ソフトウェアアプリケーションとのインターフェイス

外部ツールを活用して、特定の試験メソッドを開いたり、あらかじめ決められた情報を転送したり (上記のように)、試 験開始のトリガーにするなどのタスクを実行します。例えば、バーコードリーダーを使用して、特定のタイプのサン プルについて適切なメソッドを開くことができます。

### 既存のデータベース (例、SQL、LIMS、Access) への結果のエクスポート

Bluehill Universal は、関連情報を含むカスタマイズ可能なファイルを作成できます。例えば、試験結果の編集、統計結 果の編集、またはファイル形式の変更などです。API を使用すると、既存のデータベースと接続でき、試験結果を手動 で入力する必要がなくなります。

### API を使用できます

この API は、以下の言語に精通しているプログラマーが使用できます。VB、NET、C# または Windows Connection Foundation (WCF) に接続できるプログラミング言語。さらに、ユーザーは C# によって Labview をインターフェイスにできます。

www.instron.com

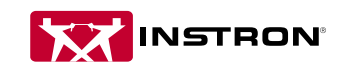

ワールドワイド本社 825 University Ave, Norwood, MA 02062-2643 USA 電話:+1 800 564 8378 or +1 781 575 5000

ヨーロッパ本社 Coronation Road, High Wycombe, Bucks HP12 3SY, UK 電話:+44 1494 464646

インストロンジャパンカンパニイリミテッド 〒216 - 0006 神奈川県川崎市宮前区宮前平1-8-9 電話:044 - 853 - 8520 FAX:044 - 861 - 0411 メール:shikenki@instron.com

Instron は Illinois Tool Works Inc. (ITW) の登録商標です。ここに記載された Instron の製品とサービスを示す他の名称、ロゴ、アイコン、およびマークは ITW の商標であり、ITW の書面による承諾がなければ使用<br>できません。記載した他の製品および会社名は、それぞれ各社の商標または商号です。Copyright © 2017 Illinois Tool Works Inc. All rights されることがあります。